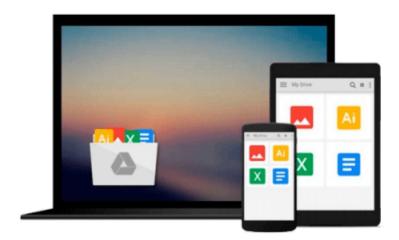

# **PowerCLI Essentials**

Chris Halverson

# Download now

<u>Click here</u> if your download doesn"t start automatically

### **PowerCLI Essentials**

Chris Halverson

#### **PowerCLI Essentials** Chris Halverson

#### **Key Features**

- Automate VMware's VSphere environment by learning the essentials of PowerCLI
- Impress your peers by developing scripts to perform administration tasks
- Discover the intricate workings of PowerCLI through simple and real-life examples

#### **Book Description**

Have you ever wished you could automatically get a report with all the relevant information about your VMware environments in exactly the format you want? Or that you could automate a crucial task that needs to be performed on a regular basis? Powerful Command Line Interface (PowerCLI) scripts do all these things and much more for VMware environments. PowerCLI is a command-line interface tool used to automate VMware vSphere environments. It is used to handle complicated administration tasks through use of various cmdlets and scripts, which are designed to handle certain aspects of VSphere servers and to help you manage them.

This book will show you the intricacies of PowerCLI through real-life examples so that you can discover the art of PowerCLI scripting. At the start, you will be taught to download and install PowerCLI and will learn about the different versions of it. Moving further, you will be introduced to the GUI of PowerCLI and will find out how to develop single line scripts to duplicate running tasks, produce simple reports, and simplify administration. Next, you will learn about the methods available to get information remotely. Towards the end, you will be taught to set up orchestrator and build workflows in PowerShell with update manager and SRM scripts.

#### What you will learn

- Download and install PowerCLI and its basics as well as the basics of PowerShell
- Enchance your scritping experience
- Build longer scripts and simpler reports
- Relate a task in VMware administration to a PowerCLI script
- Discover methods to acquire and change information remotely
- Set up orchestrator to manage your workflow

#### **About the Author**

**Chris Halverson** is a senior consultant for VMware in the Professional Services Organization in Canada. He specializes in the full Software-Defined Data Center (SDDC) stack, architecting, designing, and deploying customer solutions. He has been active in the VMware community as a VMUG leader for the past 4 years and prides himself as an active participant in the local IT market over the past 17 years. Previous roles have allowed him to work on enterprise architecture bringing process and rigor to the administration aspect of the position and automation that made the job smarter. There is even an aspect where "I replaced myself with a small script" has been heard from him when discussing the former roles.

When Chris is not working on building the virtual community, he shares his time and energy with his

tremendous wife, three boys, and one princess. Excited to spend time watching and helping them figure out life for themselves, he encourages them in their sports, through their schooling, and through their own walk of faith.

Over the past few years, Chris has also been able to achieve a dream as a second degree black belt in Tae Kwon Do, crossing off one of those bucket list items.

Chris has also acted as a book reviewer.

#### **Table of Contents**

- 1. An Introduction to Essential Administration with PowerCLI
- 2. Comparing Point and Click Administration to PowerCLI and Scripting
- 3. Enhancing the Scripting Experience
- 4. Windows Administration within VMware Administration
- 5. Workflows and vRealize Orchestrator
- 6. Running Workflows with Other VMware Products

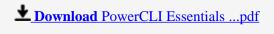

Read Online PowerCLI Essentials ...pdf

#### Download and Read Free Online PowerCLI Essentials Chris Halverson

#### From reader reviews:

#### **Tammy Crider:**

Inside other case, little folks like to read book PowerCLI Essentials. You can choose the best book if you love reading a book. Given that we know about how is important a book PowerCLI Essentials. You can add know-how and of course you can around the world by the book. Absolutely right, due to the fact from book you can know everything! From your country until finally foreign or abroad you will be known. About simple factor until wonderful thing you may know that. In this era, we can easily open a book or searching by internet device. It is called e-book. You need to use it when you feel bored to go to the library. Let's go through.

#### Mark Spears:

Hey guys, do you desires to finds a new book to read? May be the book with the concept PowerCLI Essentials suitable to you? The book was written by famous writer in this era. The book untitled PowerCLI Essentialsis the one of several books in which everyone read now. This particular book was inspired a lot of people in the world. When you read this guide you will enter the new dimension that you ever know prior to. The author explained their thought in the simple way, thus all of people can easily to comprehend the core of this publication. This book will give you a lot of information about this world now. To help you to see the represented of the world with this book.

#### William Wood:

You can spend your free time to see this book this reserve. This PowerCLI Essentials is simple to create you can read it in the park your car, in the beach, train as well as soon. If you did not include much space to bring the printed book, you can buy typically the e-book. It is make you better to read it. You can save often the book in your smart phone. So there are a lot of benefits that you will get when you buy this book.

#### **Marilynn Johnson:**

Beside this PowerCLI Essentials in your phone, it might give you a way to get more close to the new knowledge or details. The information and the knowledge you may got here is fresh in the oven so don't end up being worry if you feel like an old people live in narrow community. It is good thing to have PowerCLI Essentials because this book offers for you readable information. Do you at times have book but you do not get what it's exactly about. Oh come on, that would not happen if you have this in your hand. The Enjoyable agreement here cannot be questionable, including treasuring beautiful island. So do you still want to miss this? Find this book in addition to read it from now!

Download and Read Online PowerCLI Essentials Chris Halverson #PFT4S62VUEZ

## Read PowerCLI Essentials by Chris Halverson for online ebook

PowerCLI Essentials by Chris Halverson Free PDF d0wnl0ad, audio books, books to read, good books to read, cheap books, good books, online books, books online, book reviews epub, read books online, books to read online, online library, greatbooks to read, PDF best books to read, top books to read PowerCLI Essentials by Chris Halverson books to read online.

### Online PowerCLI Essentials by Chris Halverson ebook PDF download

**PowerCLI Essentials by Chris Halverson Doc** 

PowerCLI Essentials by Chris Halverson Mobipocket

PowerCLI Essentials by Chris Halverson EPub